# **SIEMENS**

# **HiPath 3000 HiPath AllServe Hicom 150 E/H**

**optiPoint 500 economy optiPoint 500 basic optiPoint 500 standard optiPoint 500 advance**

**Stručný návod k použití**

### **Informace o telefonu**

#### **Důležitá upozornění**

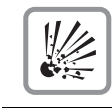

Neprovozujte telefon v prostředí s nebezpečím výbuchu!

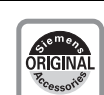

Používejte pouze originální příslušenství Siemens. Používání jiného příslušenství je nebezpečné a vede k neplatnosti záruky a označení CE.

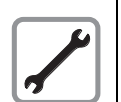

Telefon nebo přídavný modul nikdy neotvírejte! Vyskytnou-li se problémy, obraťte se na správce systému.

Telefon nesmí přijít do styku s barvícími nebo agresivními kapalinami, jako např. čajem, kávou, mošty nebo jinými nápoji.

#### **Údržba telefonu**

- Otírejte svůj přístroj vlhkým nebo antistatickým hadříkem! Nepoužívejte suchou utěrku!
- Při silném znečištění čistěte přístroj zředěným neutrálním čisticím prostředkem, např. na mytí nádobí. Poté čisticí prostředek beze zbytku odstraňte vlhkým hadříkem.
- Nepoužívejte čisticí prostředky s obsahem alkoholu nebo ty, které poškozují umělou hmotu, ani žádný abrasivní čisticí prášek!

#### **Prohlášení o shodě**

Tyto přístroje splňují technické požadavky na rádiová a telekomunikační zařízení podle zákona 22/1997 Sb. v posledním znění a nařízení vlády č. 426/2000 Sb. a bylo na ně vydáno Prohlášení o shodě.

#### **Označení CE**

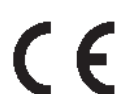

Shoda přístroje se směrnicí EU 1999/5/EG je potvrzena označením CE.

#### **Označení na ochranu životního prostředí**

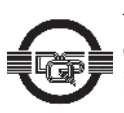

Tento přístroj byl vyroben podle certifikovaného systému na ochranu životního prostředí (ISO 14001). Tento proces zabezpečuje minimální spotřebu primárních surovin a energie, jakož i minimální odpad.

### **Jaký model telefonu používáte?**

Na spodní straně Vašeho telefonu optiPoint 500 je vytištěn název a typ.

#### **K jaké komunikační platformě je připojen Váš optiPoint 500?**

Zeptejte se správce systému, příslušného oddělení nebo osoby, která odpovídá za údržbu/správu Vaší komunikační platformy.

#### **Kde dostanete podrobný návod k použití?**

- U svého správce systému. Váš správce systému má CD-ROM s elektronickým návodem k použití v HTML a nebo PDF formátu.
- Na internetové adrese http://www.hipath.cz/docu". Musíte pouze znát typ svého telefonu a k jaké komunikační platformě je připojen.

Návod k použití můžete pochopitelně dostat i v tištěné podobě. Váš správce systému má kontakt na dodavatele.

### **Jak popíšete tlačítka telefonu optiPoint 500?**

Tlačítka svého telefonu si můžete popsat sami nebo změnit stávající popisky.

- Ručně pomocí dodaného vkládacího štítku pro popis tlačítek,
- počítačem v souborech typu Word, viz program k popisování "Key Labelling Tool" na CD-ROM.

Popsaný štítek umístěte na telefon optiPoint a přikryjte průsvitnou fólií matnou stranou nahoru.

### **Jaké příslušenství lze používat s Vaším telefonem?**

Na internetové adrese http://www.hipath.cz/docu najdete prospekt "optiPoint 500" s informacemi o příslušenství.

## **Přehled funkcí a kódů**

 $\mathbf{I}$  $\overline{1}$  $\overline{1}$ 

> Následující tabulka ukazuje všechny možné funkce nabízené na displeji. Je-li tato služba zřízena (zeptejte se správce systému), můžete je aktivovat v přímém dialogu (vybrat + potvrdit), prostřednictvím servisního menu (vybrat + potvrdit nebo kód) nebo tlačítky funkcí.

| <b>Funkce</b><br>(=zobrazení na displeji)                                                                                                    | v přímém<br>dialogu | prostřednictím<br>servisního menu<br>Servisní menu                                                               |                                                                            | tlačítky<br>funkcí                        |
|----------------------------------------------------------------------------------------------------|---------------------|----------------------------------------------------------------------------------------------------|----------------------------------------------------------------------------|-------------------------------------------|
|                                                                                                    | GD                  | GD                                                                                                    | kód                                                                        |                                           |
| upozorn. prijmout<br>upozorn. bez tonu<br>upozorn. s tonem<br>aut. druhe volani zap.<br>aut. druhe volani vyp.                                                            | ✓<br>✓              | $\checkmark$<br>$\checkmark$<br>✓<br>✓<br>✓                                                                      | $*55$<br>$*87$<br>#87<br>*490<br>#490                                      | X<br>Χ<br>X<br>X<br>X                     |
| odmitnuti volani<br>rozpojeni                                                                                                    |                     |                                                                                                    |                                                                            | Χ                                         |
| seznam volajicich<br>cislo registrovat                                                                                                    | ✓<br>✓              | $\checkmark$<br>$\checkmark$                                                                                     | #82<br>$*82$                                                               | Χ<br>X                                    |
| NERUSIT zapnout<br>NERUSIT vypnout                                                                                                    | ✓<br>✓              | ✓<br>✓                                                                                                    | $*97$<br>#97                                                               | Χ<br>X                                    |
| UCD<br>prihlasit<br>odhlasit<br>je k dispozici<br>neni k dispozici<br>prodl. k odbav. zap.<br>prodl. k odbav. vyp.<br>nocni cil zap.<br>nocni cil vyp.<br>cekajici volani |                     | $\checkmark$<br>✓<br>✓<br>✓<br>$\checkmark$<br>$\checkmark$<br>$\checkmark$<br>$\checkmark$<br>✓<br>$\checkmark$ | $*401$<br>#401<br>$*402$<br>#402<br>*403<br>#403<br>$*404$<br>#404<br>*405 | X<br>X<br>Χ<br>X<br>X<br>X<br>X<br>X<br>X |
| textove odp. zap.<br>textove odp. vyp.                                                                                                    | $\checkmark$<br>✓   | ✓<br>✓                                                                                                    | $*69$<br>#69                                                               | X<br>X                                    |
| zprostredk. funkce                                                                                                    |                     | $\checkmark$                                                                                                    | $*83$                                                                      | $\overline{\mathsf{x}}$                   |
| zprostredk. volba                                                                                                    |                     | ✓                                                                                                    | $*67$                                                                      | X                                         |
| napojeni                                                                                                    | ✓                   | $\checkmark$                                                                                                    | $*62$                                                                      | Χ                                         |
| sledovani zvuku                                                                                                    |                     | $\checkmark$                                                                                                    | $*88$                                                                      | X                                         |
| blokova volba<br>volat<br>aktivni funkce vyp.                                                                                                    | $\checkmark$        | ✓                                                                                                    | #0                                                                         | X                                         |
|                                                                                                    |                     |                                                                                                    |                                                                            |                                           |

**<sup>4</sup>**

 $\times$ 

 $\overline{1}$ 

 $\overline{\phantom{a}}$  $\overline{1}$  $\mathbf{I}$ 

#### **Přehled funkcí a kódů**

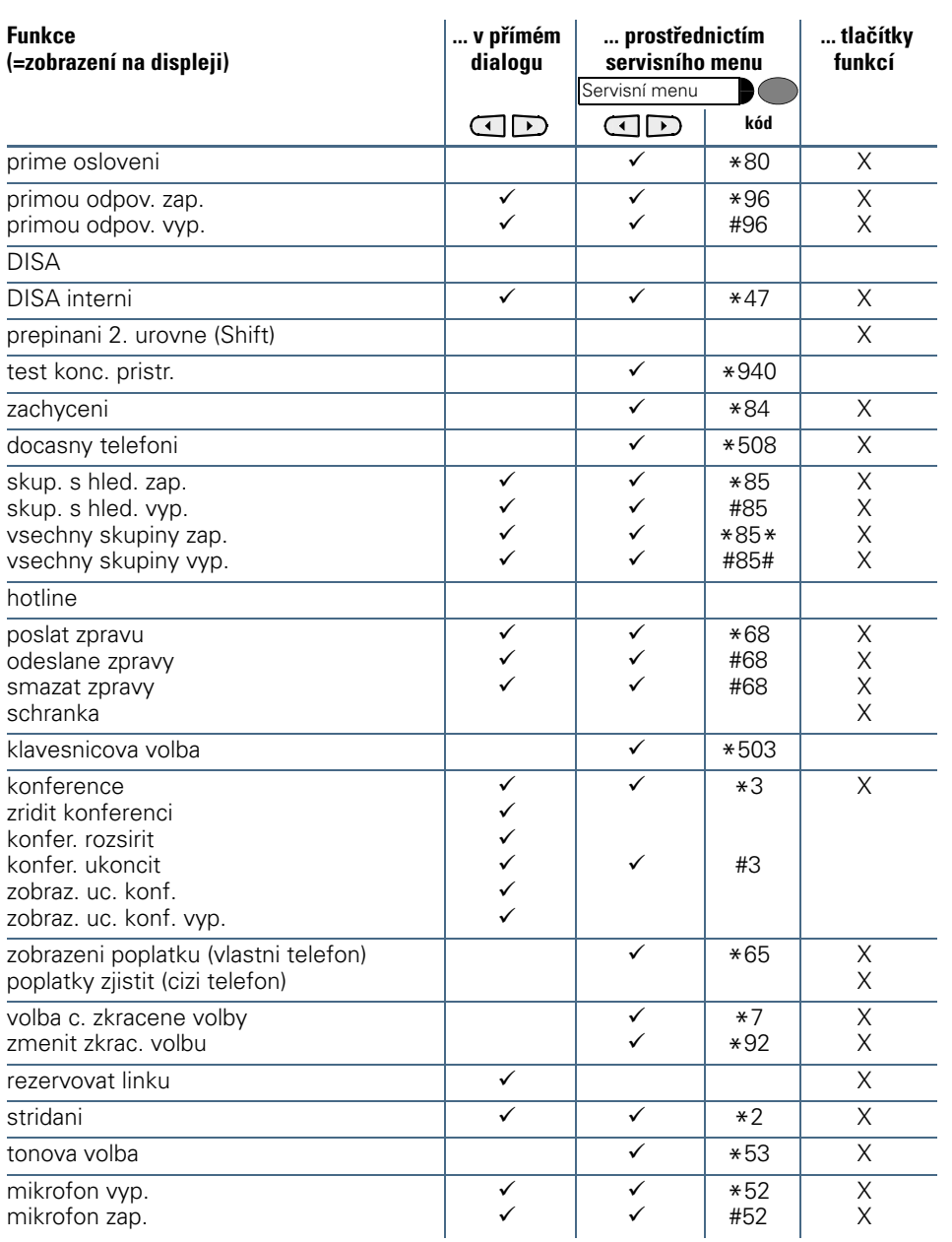

**5**

 $\mathsf I$  $\bar{\mathbb{L}}$ 

 $\chi$ 

 $\mathbf{I}$  $\overline{\phantom{a}}$  $\mathbf{I}$ 

 $\mathbf I$  $\overline{\phantom{a}}$ 

**Přehled funkcí a kódů**

| <b>Funkce</b><br>(=zobrazení na displeji)                             | v přímém<br>dialogu                    | prostřednictím<br>servisního menu<br>Servisní menu |                       | tlačítky<br>funkcí      |
|-----------------------------------------------------------------------|----------------------------------------|----------------------------------------------------|-----------------------|-------------------------|
|                                                                       | $G \parallel D$                        | Œ                                                  | kód                   |                         |
| nocni zapoj. zap.<br>nocni zapoj. vyp.                                | ✓<br>✓                                 | $\checkmark$<br>$\checkmark$                       | $*44$<br>#44          | X<br>X                  |
| parkovani<br>zpet z parkovani                                         |                                        | ✓<br>✓                                             | $*56$<br>#56          | $\times$                |
| cislo projektu                                                        |                                        | ✓                                                  | $*60$                 | X                       |
| zpetny dotaz<br>zpet k volajicimu<br>ukoncit a zpet<br>predat/prevzit | $\checkmark$<br>✓<br>✓<br>$\checkmark$ | ✓                                                  | ×О<br>$*0$            |                         |
| zpetne volani<br>zadosti a zpet. v.                                   | ✓<br>✓                                 | ✓<br>✓                                             | $*58$<br>#58          | X                       |
| tel. c. vymenit<br>vymenu potvrdit                                    | ✓                                      | ✓                                                  | *9419<br>#9419        | X                       |
| zobraz. cisla vyp.<br>zobraz. cisla zap.                              | $\overline{\checkmark}$<br>✓           | $\checkmark$<br>✓                                  | $*86$<br>#86          | X<br>X                  |
| docasne MSN                                                           | ✓                                      | $\overline{\checkmark}$                            | $*41$                 | $\overline{\mathsf{x}}$ |
| prepnuti vyzv. zap.<br>prepnuti vyzv. vyp.                            |                                        | ✓<br>✓                                             | $*502$<br>#502        | Χ<br>X                  |
| priraz. vyzvaneni<br>priraz. vyvzvaneni vyp.                          |                                        | ✓<br>✓                                             | $*81$<br>#81          | X<br>X                  |
| vyzvaneni vyp.<br>vyzvaneni zap.                                      | ✓<br>✓                                 | ✓<br>✓                                             | $*98$<br>#98          | Χ<br>X                  |
| spinac zap.<br>spinac vyp.                                            |                                        | ✓<br>✓                                             | $*90$<br>#90          | Χ<br>X                  |
| signal do site                                                        |                                        | ✓                                                  | $*51$                 | $\overline{\mathsf{x}}$ |
| volba jazyka                                                          |                                        | ✓                                                  | $*48$                 |                         |
| programovani tlac.                                                    |                                        | $\checkmark$                                       | $*91$                 | X                       |
| telefon zamknout<br>telefon odemknout<br>zmenit kod zamku             | ✓                                      | ✓<br>✓<br>✓                                        | $*66$<br>#66<br>$*93$ | X<br>X                  |
| telefonni seznam                                                      | ✓                                      |                                                    |                       | X                       |

**6**

 $\chi$ 

 $\mathsf{I}$  $\overline{\phantom{a}}$  $\overline{1}$  $\mathbf{I}$ 

 $\mathbf{l}$  $\overline{\phantom{a}}$ 

#### **Přehled funkcí a kódů**

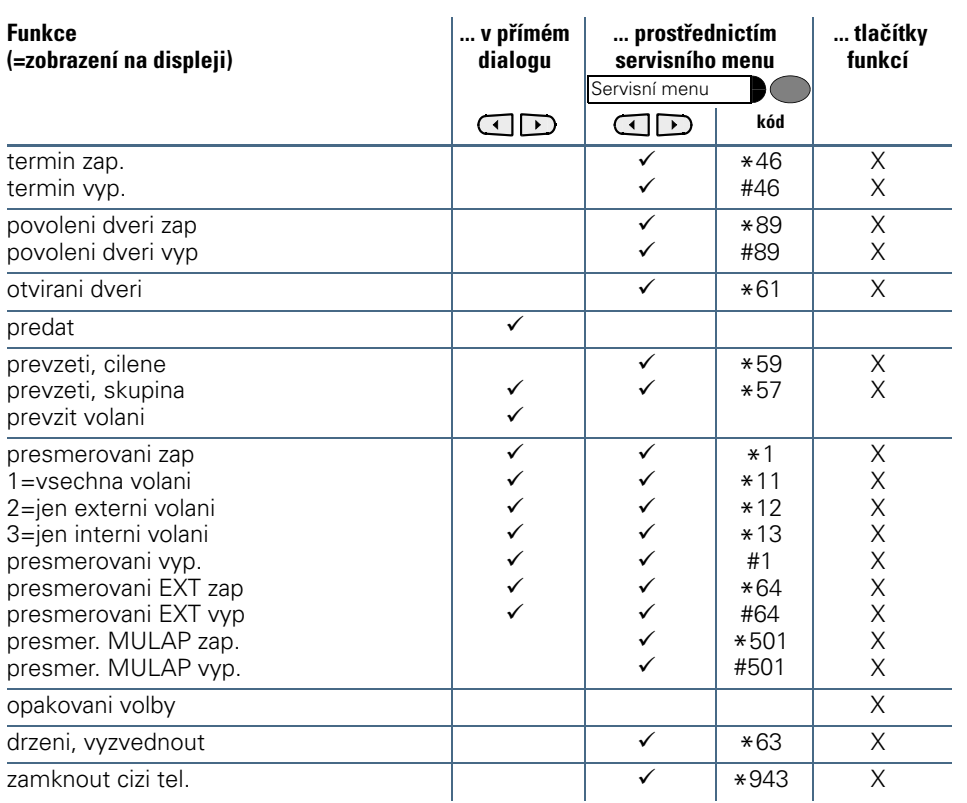

**7**

 $\chi$ 

 $\mathbf{I}$  $\overline{\phantom{a}}$  $\mathbf{I}$  $\mathbf I$ 

 $\mathbf I$  $\overline{1}$ 

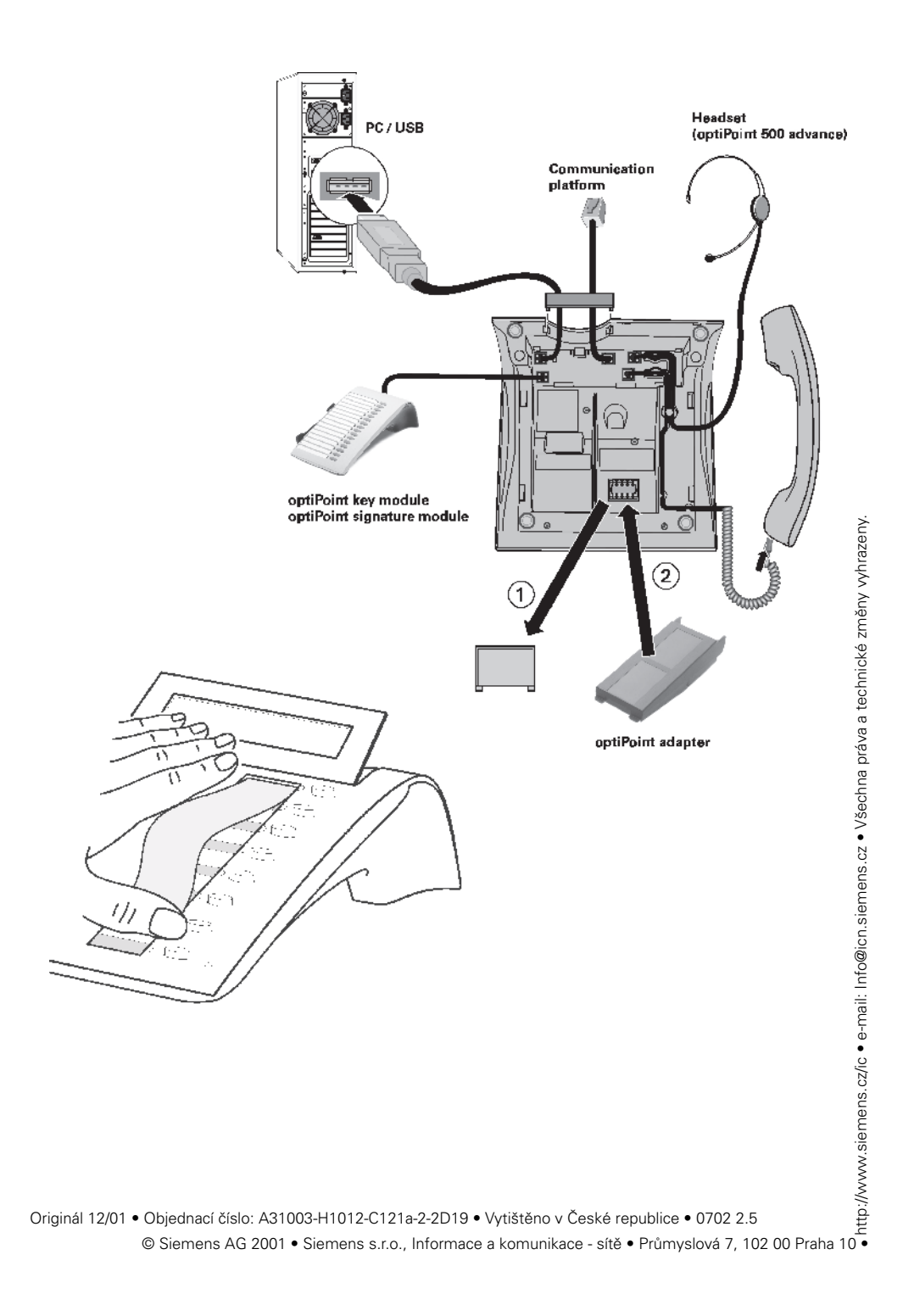